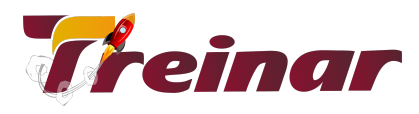

# **Excel Avançado** COM DASHBOARDS

### **O que você vai aprender:**

Através dos Dashboards você irá aprender a condensar planilhas e documentos em um conteúdo interativo, dinâmico, elegante e sumarizado.

## **Objetivo:**

Com o Curso de Excel Avançado com Dashboards você será capaz de transformar montanhas de tabulações de dados em um poderoso painel de bordo, apoiando as tomadas de decisões e a gestão dos negócios.

#### **Pré-requisitos:**

Para o seu aproveitamento do conteúdo do Curso Excel Avançado é necessário que você tenha concluído o curso de Excel Avançado com Programação em VBA da Treinar.

**Carga Horária:** 16 horas

 $\_$  , and the state of the state of the state of the state of the state of the state of the state of the state of the state of the state of the state of the state of the state of the state of the state of the state of the

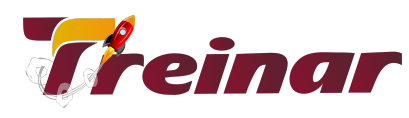

# **Conteúdo Programático**

- 1. O que são Dashboards?
- 2. Funções Utilizadas
	- Cont.Se
	- Cont.Valores
	- Desloc
	- Índice e outras
- 3. Gráficos
	- Tipos de Gráficos
	- Eixos de Gráfico
	- Passo a passo da criação de um gráfico
	- Formatando eixos, área de plotagem e série de dados
	- Colocando legendas, titulo e cores
	- Gráfico de Velocímetro
	- Gráfico de Termômetro
	- Criando gráficos dinâmicos sem tabela dinâmica Caixa de Texto Dinamica
	- Usando Auto Formas
	- Ajustes para melhorar o visual
- 4. Tabela Dinâmica e Gráficos Dinâmicos
- 5. Conhecendo e utilizando os Componentes de formulário
	- Botão de seleção
	- Botão de Opção
	- Caixa de Combinação
	- Barra de rolagem
- 6. Formatações e validação
	- Formatação condicional
	- Formatação Personalizada
	- Caixa de Validação (Valores Estáticos e dinâmicos)
- 7. Trabalhando com Dados em Dashboards

 $\_$  , and the state of the state of the state of the state of the state of the state of the state of the state of the state of the state of the state of the state of the state of the state of the state of the state of the

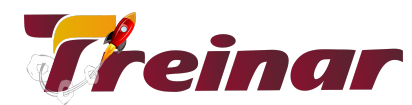

- Fluxo de dados
- Planilhas em formato de bancos de dados / listas
- Dados Externos
- 8. Nomeando Regiões
	- Criando Ranges dinâmicos
- 9. Usando o Recurso "Camera"
	- Introdução
	- Exemplos
- 10. Criando um Dashboard no Excel A estrutura Ideal
	- Aplicando os conhecimentos Ajustes finais
	- Modelos Adicionais

 $\_$  , and the state of the state of the state of the state of the state of the state of the state of the state of the state of the state of the state of the state of the state of the state of the state of the state of the